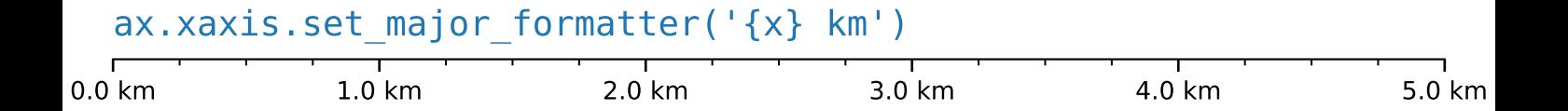

-5.0 -4.0 -3.0 -3.0 -2.0 -1.0 0.0

## ax.xaxis.set major formatter(lambda x, pos:  $str(x-5)$ )